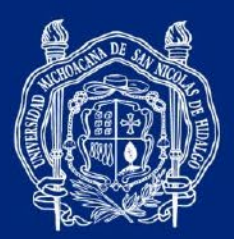

# **BACHILLERATO NICOLAITA MANUAL DE LABORATORIO**

# "Física III"

**CONSEJO DE ACADEMIA** 

**DE FÍSICA**

Coordinación General de la División del Bachillerato de la UMSNH

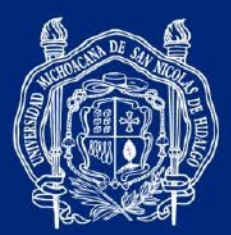

FÍSICA III Manual de Prácticas de Laboratorio

**Edición** Javier Humberto Mares Arcila Pablo Abraham Tea Ruiz Gildardo García Lemus

Revisión Técnica Consejo de Academia de Física del Bachillerato Nicolaita

©UNIVERSIDAD MICHOACANA DE SAN NICOLÁS DE HIDALGO Santiago Tapia 403, Centro, C.P. 58000, Morelia, Michoacán.

Morelia, Michoacán; agosto de 2023.

Coordinación General de la División del Bachillerato de la UMSNH

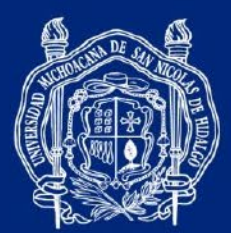

CONSEJO DE ACADEMIA DE FÍSICA DEL BACHILLERATO NICOLAITA

ING. JOSÉ LUIS MONTAÑO LÓPEZ Colegio Primitivo y Nacional de San Nicolás de Hidalgo

ING. JOSÉ LUIS SOTO ZARAGOZA Escuela Preparatoria "Ing. Pascual Ortiz Rubio"

M.C. JUAN CARLOS ROMERO ABONCE Escuela Preparatoria "José Ma. Morelos y Pavón"

L.F.M. HEROLINA GUZMÁN CRUZ Escuela Preparatoria "Isaac Arriaga"

ING. ELÍ TELLO DÍAZ Escuela Preparatoria "Melchor Ocampo"

ING. RUBÉN TORRES FLORES Escuela Preparatoria "Lic. Eduardo Ruiz"

**PRESIDENTE** M.T.E. JULIO CESAR MENDOZA ROJAS Escuela Preparatoria "Gral. Lázaro Cárdenas"

Coordinación General de la División del Bachillerato de la UMSNH

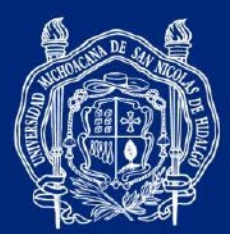

ÍNDICE

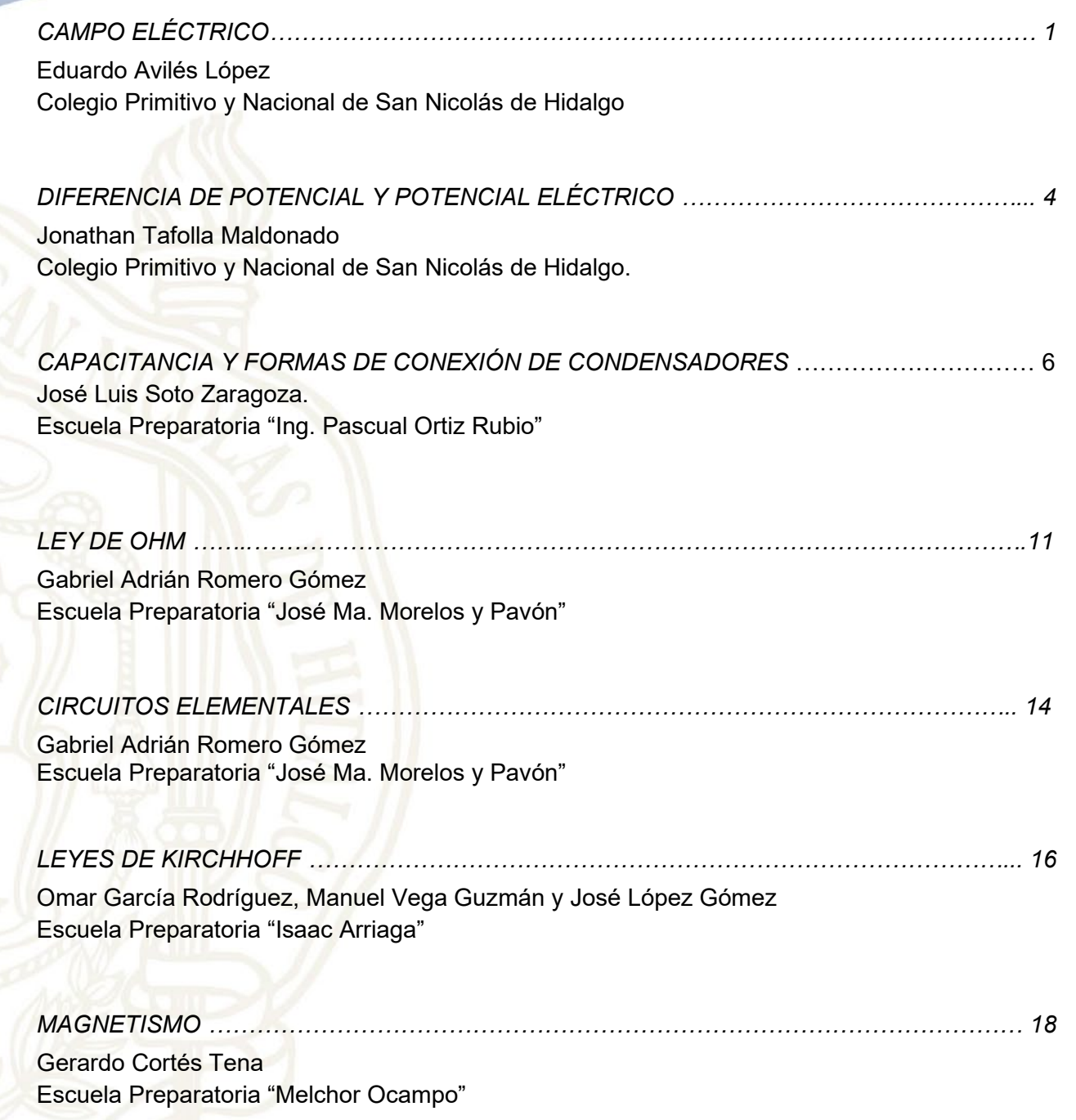

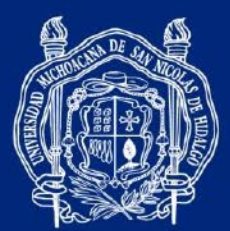

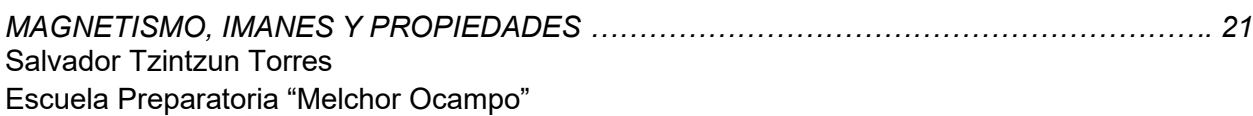

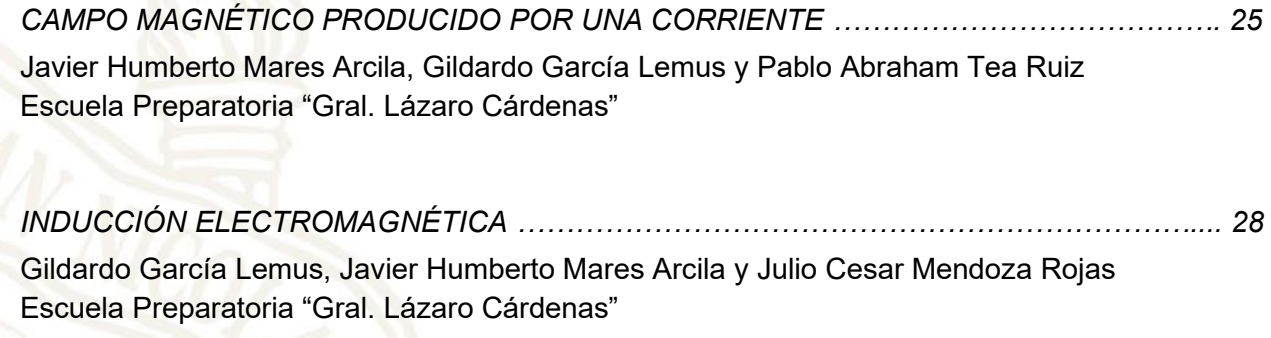

*[REFERENCIAS ………………………………………………………………………………………..](about:blank) 31*

Coordinación General de la División del Bachillerato de la UMSNH

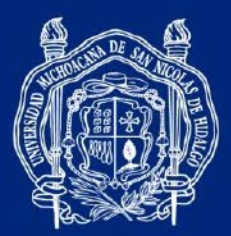

> **PRÁCTICA 1** *CAMPO ELÉCTRICO*

#### PROPÓSITOS DE APRENDIZAJE

- Observa cómo un cuerpo se carga eléctricamente.
- Comprende el fenómeno de atracción y repulsión.
- Comprueba la presencia de un campo eléctrico mediante una corriente eléctrica.
- Observa el comportamiento de las líneas de campo eléctrico ante diferentes distribuciones de carga.

#### MATERIAL Y EQUIPO

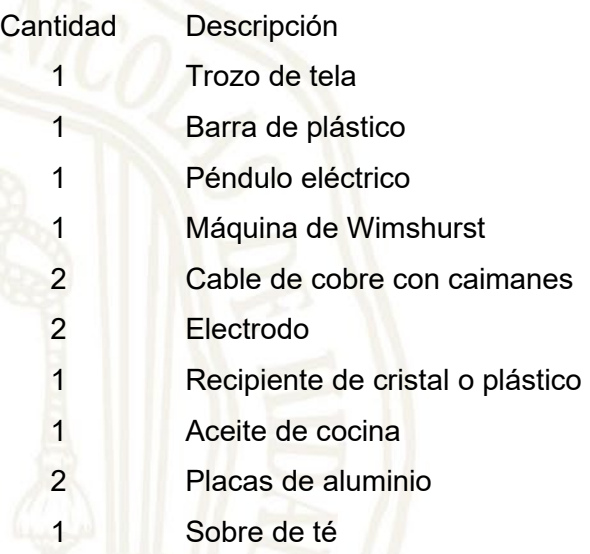

#### **ACTIVIDADES**

- 1. Tome la barra de plástico y el péndulo eléctrico. Acerque y aleje la barra de plástico al péndulo sin llegar a tocarlo. ¿El péndulo se mueve? ¿Por qué?
- 2. Frote la barra de plástico con la tela varias veces en un solo sentido y acerque la barra al péndulo hasta que se toquen. Después, retire la barra de plástico y vuelva a frotarla con la tela. Nuevamente acerque la barra de plástico al péndulo eléctrico.

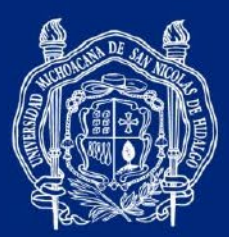

2.1 ¿Qué es lo que sucede? ¿Por qué?

- 2.2 El péndulo eléctrico se ve atraído y repelido de la barra de plástico después de ser frotados con la tela, porque entró en contacto con el…
- Como se muestra en la siguiente figura, conecte los electrodos a cada una de las terminales de la máquina de Wimshurst. Coloque dentro del recipiente los electrodos y llene con el aceite de cocina hasta una altura de 0.50 cm. Distribuya homogéneamente el contenido del sobre de té por toda la superficie que cubre el aceite. Después haga funcionar la máquina.

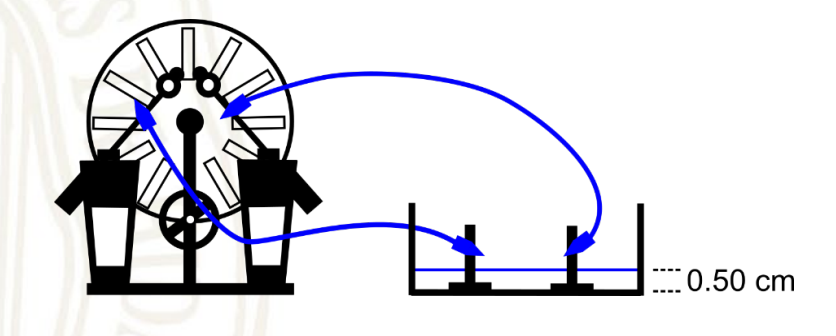

3.1 ¿Qué sucede?

3.2 ¿Qué nombre reciben las líneas que se forman con las semillas?

- Descargue la máquina. Ahora conecte ambos electrodos a una sola terminal de la máquina de Wimshurst y hágala funcionar.
	- 4.1 ¿Qué sucede?

Coordinación General de la División del Bachillerato de la UMSNH

#HumanistaPorSiempre

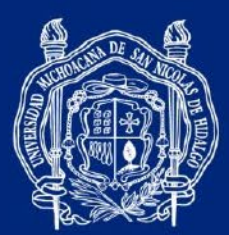

4.2 ¿Son idénticos entre sí los patrones de línea que se crearon con los anteriores?

5 Vuelva a conectar los cables de los electrodos a cada una de las terminales de la máquina de Wimshurst. Reemplace los electrodos anteriores por las placas de aluminio, colocándolas dentro del recipiente separadas una con otra, como se muestra en la figura. Haga funcionar la máquina y observe.

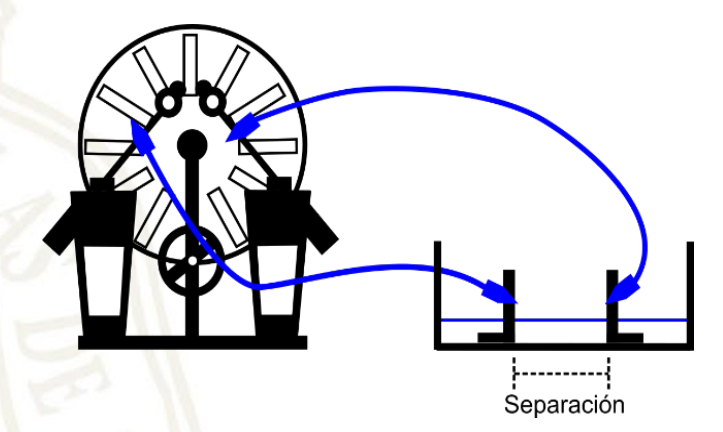

5.1 ¿Qué es lo que sucede?

5.2 ¿A qué se debe que las líneas presenten este nuevo acomodo?

5.3 ¿Con qué nombre se le conoce a este tipo de campo eléctrico?

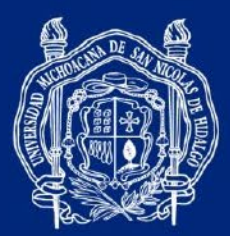

# **PRÁCTICA 2** *DIFERENCIA DE POTENCIAL Y POTENCIAL ELÉCTRICO*

#### PROPÓSITO DE APRENDIZAJE

- Aprecia físicamente el fenómeno de diferencia de potencial.
- Observa el comportamiento del voltaje en un circuito.
- Aprenda a medir el voltaje.

# MATERIAL Y EQUIPO

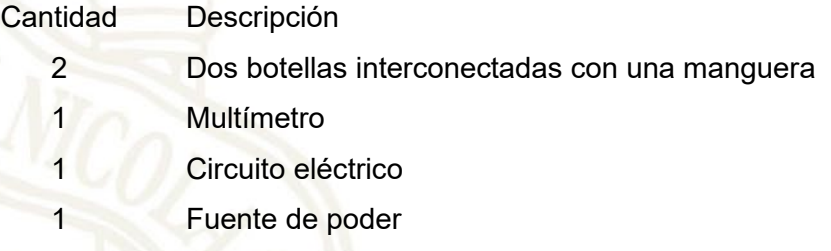

# **ACTIVIDADES**

**1.1** Llene una sola botella de agua.

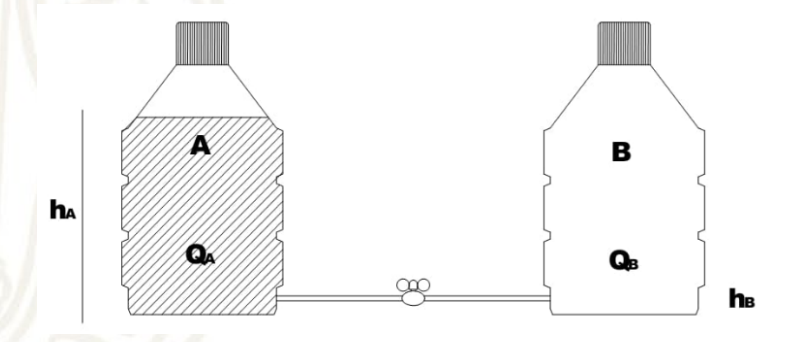

¿Existe diferencia de altura en el agua de las botellas?

**1.2** Permita el flujo del agua a través de la manguera hacia la otra botella.

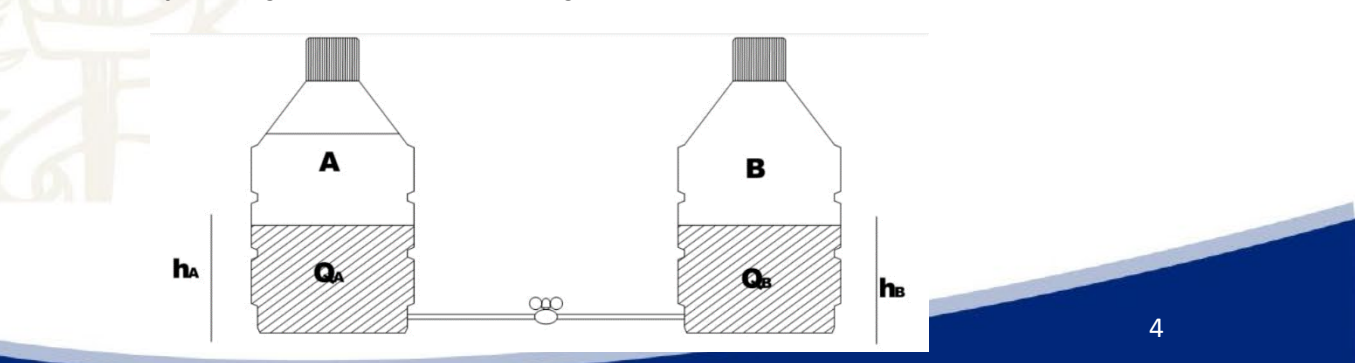

Coordinación General de la División del Bachillerato de la UMSNH

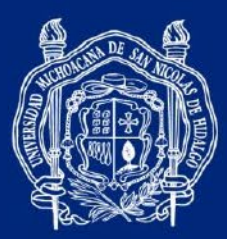

¿Hasta qué momento se detuvo el flujo del agua?

¿Existe diferencia de altura en el agua de las botellas?

Escriba sus conclusiones.

**1.3** Suministre al circuito marcado los siguientes valores de diferencia de potencial y mídalos en el lugar correspondiente con ayuda del multímetro.

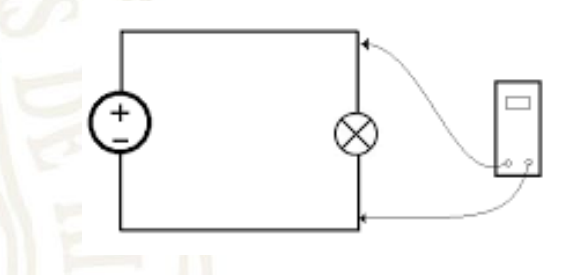

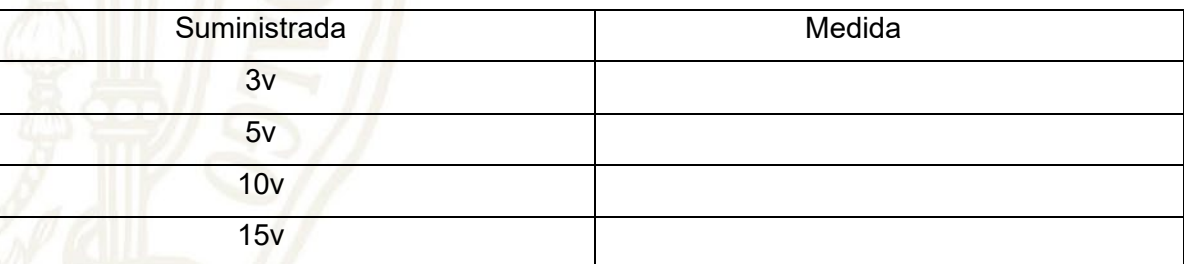

¿Existe diferencia en las mediciones realizadas?

¿A qué se deberá esta diferencia?

Coordinación General de la División del Bachillerato de la UMSNH

#HumanistaPorSiempre

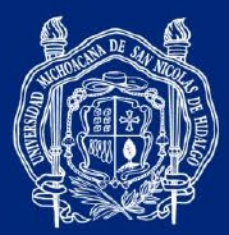

# **PRÁCTICA 3** *CAPACITANCIA Y FORMAS DE CONEXIÓN DE CONDENSADORES*

#### PROPÓSITOS DE APRENDIZAJE

- Comprende la construcción de un capacitor de placas paralelas.
- Calcula y mide la capacitancia.
- Compara las mediciones en casos diferentes.
- Observa y compara la carga y descarga de un condensador.
- Calcula y comprueba la capacitancia equivalente en las formas de conexión.

#### MATERIAL Y EQUIPO

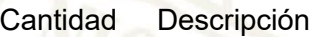

- 4 Láminas de aluminio de dos tamaños diferentes
- 4 Hojas de papel plástico (Maylar) de dos tamaños
- 2 Placas de acrílico del mismo tamaño
- 1 Juego de capacitores electrolíticos de 470, 100, 47 µF
- 1 Juego de resistencias de 10 y 47 kΩ
- 2 Tablero de conexión o tableta de prueba (protovolt)
- 1 Multímetro
- 1 Medidor digital de capacitancias
- 1 Diodo Led
- 1 Interruptor
- 1 Conmutador
- 3 Puente conductor
- 1 Cronómetro

# **ACTIVIDADES**

1. La capacitancia está dada por la relación:

$$
C=\varepsilon_0\frac{A}{d}
$$

Donde: *C*, capacitancia [F]

A, área de las placas paralelas [m<sup>2</sup>]

- *d*, separación entre las placas paralelas [m]
- $\varepsilon_0$ , permisividad del vacío (8.85x10<sup>-12</sup> C<sup>2</sup>/ N m<sup>2</sup>)

#HumanistaPorSiempre

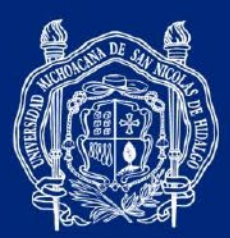

1.1 Llene la tabla con los cálculos y mediciones de las actividades siguientes.

- 1.2 Coloque el plástico entre las placas metálicas de menor tamaño y estas entre las placas de acrílico. Sujételas con los broches para eliminar el aire entre ellas. Mida la capacitancia con el medidor de capacitancias.
- 1.3 Determine por medio de la fórmula para la capacitancia con la distancia de separación entre ellas de 0.22 mm
- 1.4 Coloque el plástico entre las placas metálicas de mayor tamaño y estas entre las placas de acrílico. Sujételas con los broches para eliminar el aire entre ellas. Mida la capacitancia con el medidor de capacitancias.
- 1.5 Determine por medio de la fórmula para la capacitancia con la distancia de separación entre ellas de 0.22 mm

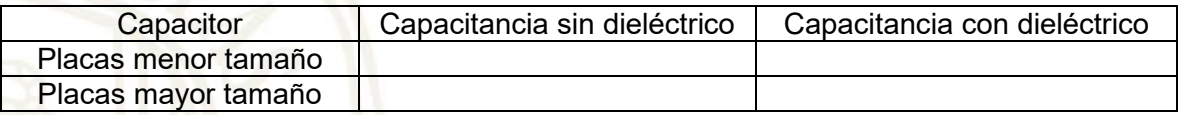

1.6 Compare los datos de la segunda columna y escriba una conclusión.

1.7 Compare los datos de la tercera columna y escriba una conclusión.

1.8 Compare los datos del segundo renglón y escriba una conclusión.

1.9 Compare los datos del tercer renglón y escriba una conclusión.

Coordinación General de la División del Bachillerato de la UMSNH

#HumanistaPorSiempre

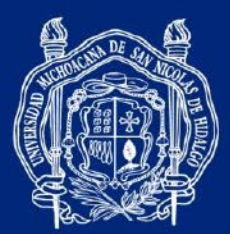

n capacitor electrolítico es un capacitor de placas paralelas encapsulado. La carga eléctrica en las placas paralelas de este capacitor está dada por:

 $Q = CV$ 

Donde: C, es la capacitancia del capacitor (F) Q, es la carga eléctrica (C)

V, voltaje en las terminales del capacitor (V)

2.1 Llene esta tabla con las mediciones de las actividades siguientes.

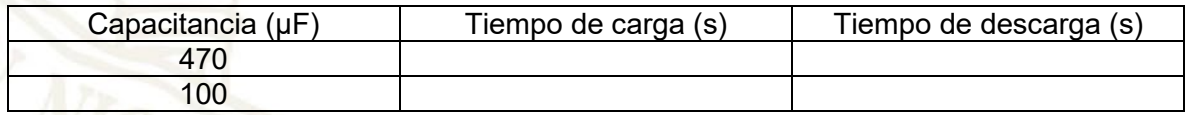

- 2.2 Guiándose en la figura.
- 2.3 En el tablero de conexiones, conecte en serie una fuente de voltaje de CD, un interruptor, una resistencia de 47 kΩ que limite la corriente eléctrica que carga un capacitor de 470 µF y las terminales del capacitor a las puntas del multímetro para medir el voltaje hasta que este mida 8 V. Mida también el tiempo que tarde en hacerlo y regístrelo en la tabla.

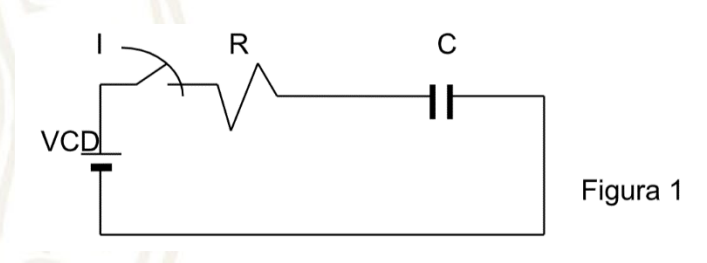

- 2.4 Guiándose en la figura 2.
- 2.5 Conecte el mismo capacitor y un interruptor a un diodo led en serie, con una resistencia de 10 kΩ. Mida el tiempo en que se descarga y regístrelo en la tabla.

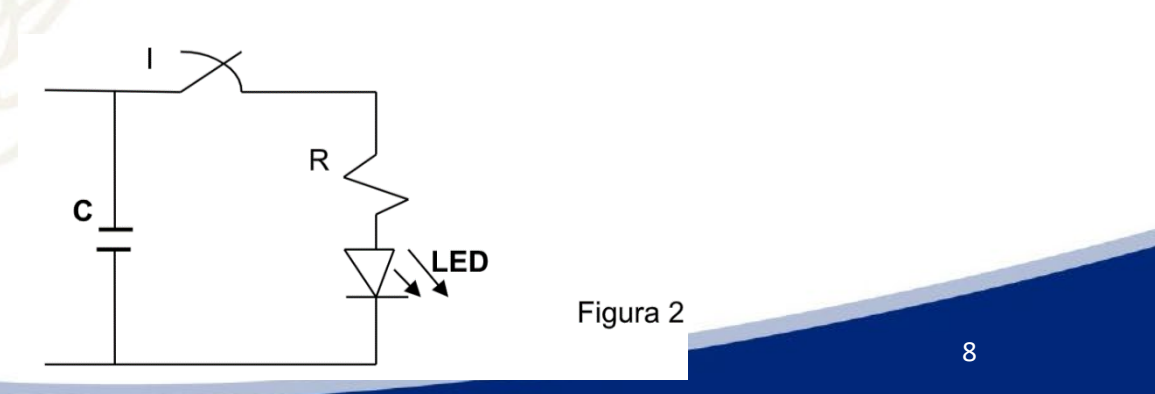

Coordinación General de la División del Bachillerato de la UMSNH

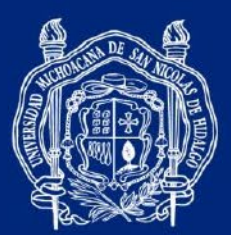

- 2.6 Guiándose de nuevo en la figura 1. En el tablero de conexiones, conecte en serie una fuente de voltaje de CD, una resistencia 47 kΩ para limitar la corriente eléctrica que carga un capacitor de 100µF y las terminales del capacitor a las puntas del multímetro. Mida el voltaje hasta que este mida 8 V. Mida también el tiempo que tarda en hacerlo y regístrelo en la tabla.
- 2.7 Guiándose de nuevo en la figura 2. El mismo capacitor conectarlo a un diodo led en serie con una resistencia y mida el tiempo en que se descarga, regístrelo en la tabla.
- 2.8 ¿Qué capacitor tardó más tiempo en cargar?
- 2.9 ¿Cuál tardó más en descargar?
- 2.10 ¿Por qué?

3. La capacitancia equivalente de una conexión en serie se obtiene por la expresión:

$$
C_e = \frac{C_1 C_2 C_3}{C_1 C_2 + C_2 C_3 + C_1 C_3}
$$

3.1 Conecte los capacitores de 470, 100 y 47 µF en serie y obtenga la capacitancia equivalente por medio de la fórmula.

Coordinación General de la División del Bachillerato de la UMSNH

#HumanistaPorSiempre

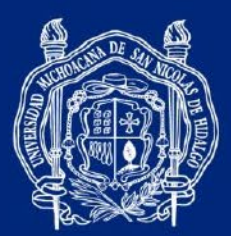

- 3.2 Conecte los capacitores en serie y obtenga la capacitancia equivalente midiendo en las terminales de la conexión, con el medidor de capacitancias.
- 3.3 Compare los resultados. Si hay alguna diferencia explique a qué se debe.

4. La capacitancia equivalente para una conexión en paralelo de capacitores se obtiene por la expresión:

$$
C_e = C_1 + C_2 + C_3
$$

4.1 Conecte los capacitores de 470, 100 y 47 µF y obtenga la capacitancia equivalente por la fórmula.

- 4.2 Obtenga la capacitancia equivalente midiendo en las terminales de la conexión, con el medidor de capacitancias.
- 4.3 Compare los resultados, si hay alguna diferencia explique a qué se debe.

#HumanistaPorSiempre

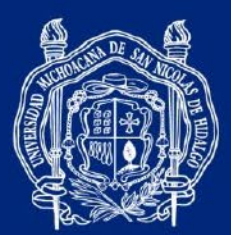

> **PRÁCTICA 4** *LEY DE OHM*

#### PROPÓSITOS DE APRENDIZAJE

- Construye un circuito resistivo básico
- Mide corriente y voltaje
- Reproduce gráficamente la relación entre voltaje y corriente en una resistencia
- Identifica la Ley de Ohm

#### MATERIAL Y EQUIPO

- Cantidad Descripción
	- 1 Fuente de poder
	- 2 Multímetro
	- 1 Protoboard o tablero de electricidad
	- 1 Juego de caimanes o puntas de conexión
	- 1 Resistencia de 100 Ω y 0.5 W

#### **ACTIVIDADES**

1. En el tablero de electricidad que se le proporciono conecte la fuente de poder, el amperímetro, y el multímetro como se indica en la siguiente figura:

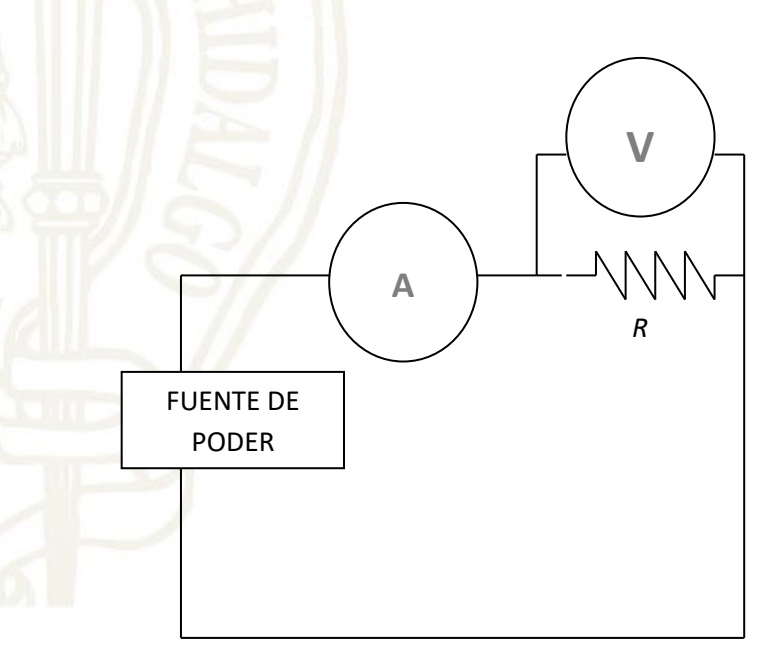

Coordinación General de la División del Bachillerato de la UMSNH

#HumanistaPorSiempre

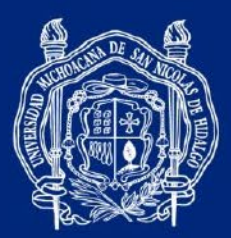

1.1. Con la fuente de poder, aplique el voltaje indicado en la tabla siguiente y registre la corriente que pasa por la resistencia.

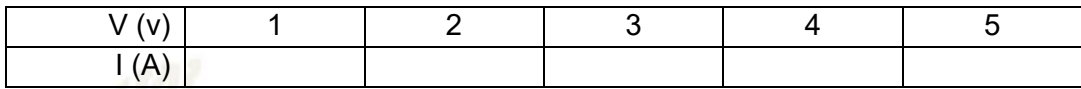

1.2. Con los datos de la tabla anterior, grafique en la siguiente cuadrícula *I* vs *V*.

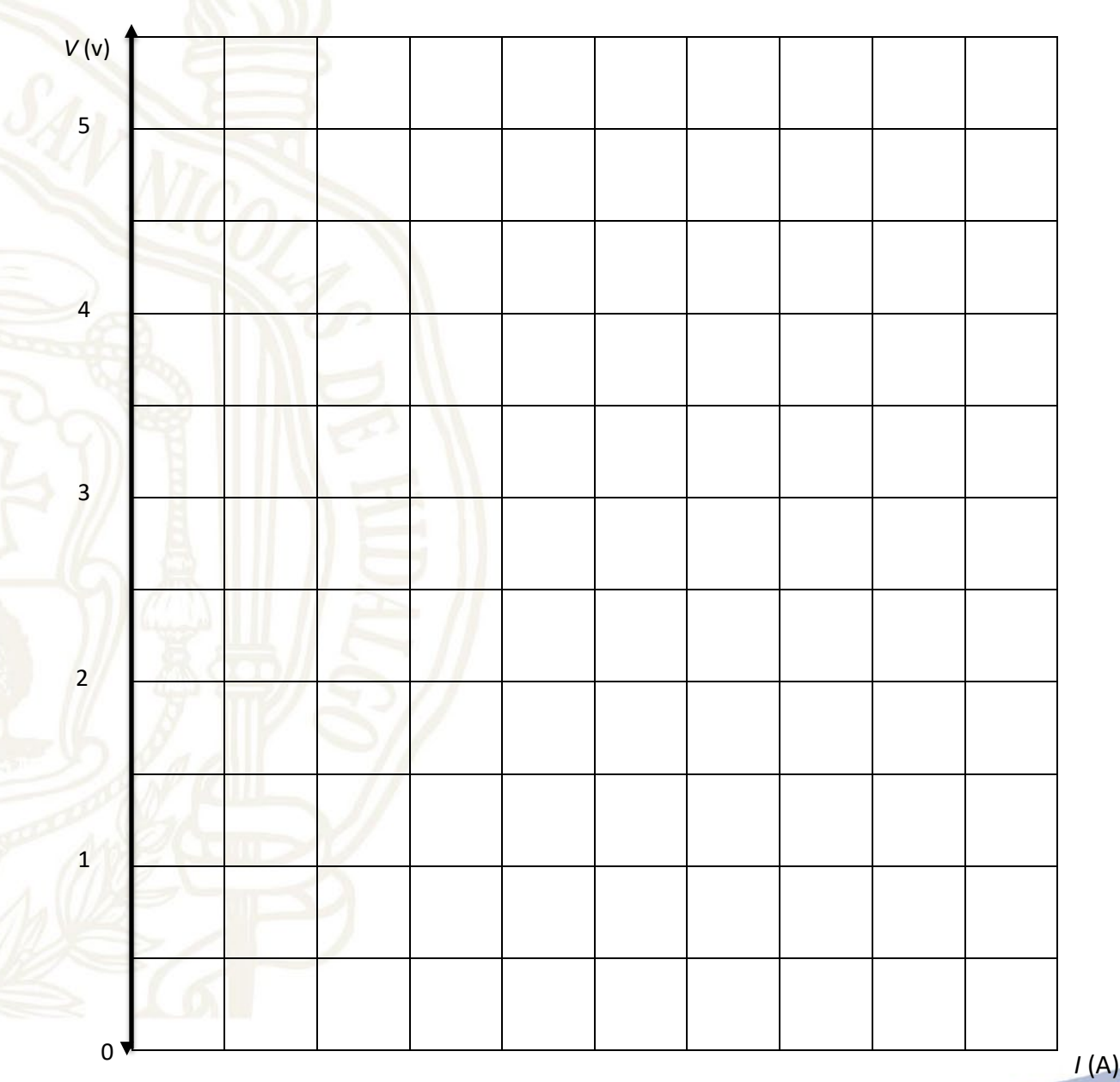

Coordinación General de la División del Bachillerato de la UMSNH

#HumanistaPorSiempre

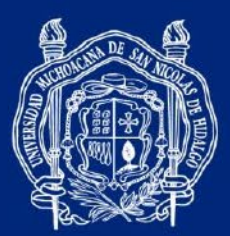

- 1.3. ¿Qué tipo de gráfica se obtuvo?
- 1.4. Calcule la pendiente de la gráfica anterior con las coordenadas del punto experimental *P(I,V)*, que más se aproxime a una línea recta que pase lo más cercanamente posible a la mayoría de los puntos experimentales posibles y que también pase por el origen.

$$
m=\frac{V}{I}
$$

- 1.5. De acuerdo con el valor obtenido de la pendiente, ¿qué magnitud física representa?
- 1.6. Si sustituye la pendiente por la magnitud física que representa, ¿cómo se le denomina a la ecuación obtenida?

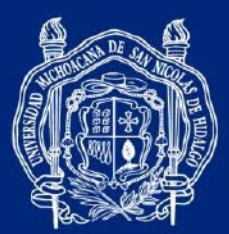

# **PRÁCTICA 5** *CIRCUITOS ELEMENTALES*

#### PROPÓSITOS DE APRENDIZAJE

- Construye circuitos básicos serie, paralelo y mixto
- Mide corriente y voltaje en circuitos serie, paralelo y mixto
- Identifica las propiedades de voltaje y corriente en circuitos serie y paralelo

#### MATERIAL Y EQUIPO

Cantidad Descripción

- 1 Fuente de poder
- 2 Multímetro
- 1 Protoboard o tablero de electricidad
	- Juego de alambres o puntas de conexión
- 1 Resistencia de 100  $\Omega$  y 0.5 W
- 1 Resistencia de 120  $\Omega$  y 0.5 W
	- Resistencia de 150 Ω y 0.5 W

#### **ACTIVIDADES**

1. En el tablero de electricidad construya un circuito serie con las tres resistencias y conecte la fuente de poder, el amperímetro y el multímetro, tal como se muestra en la figura siguiente:

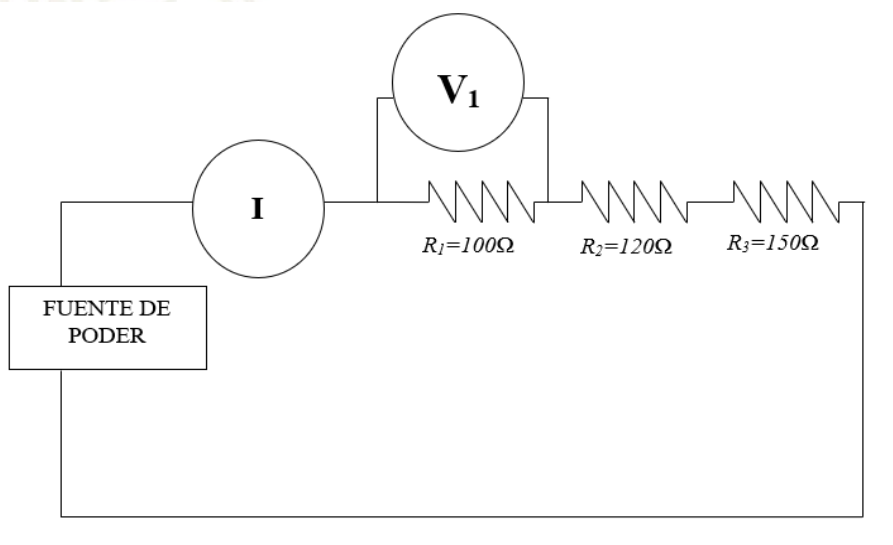

1.1. Alimente el circuito con 12 volts y mida la corriente *I* que pasa por él, así como el voltaje *V* en cada una de las resistencias. Registre las mediciones en la tabla siguiente.

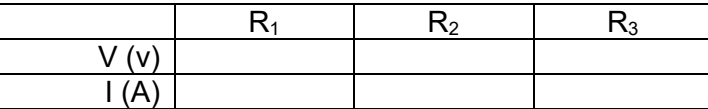

Coordinación General de la División del Bachillerato de la UMSNH

#HumanistaPorSiempre

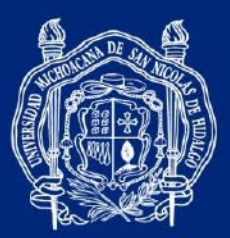

2. Construya un circuito paralelo con las tres resistencias y conecte la fuente de poder, el amperímetro y el multímetro, tal como se muestra en la figura siguiente.

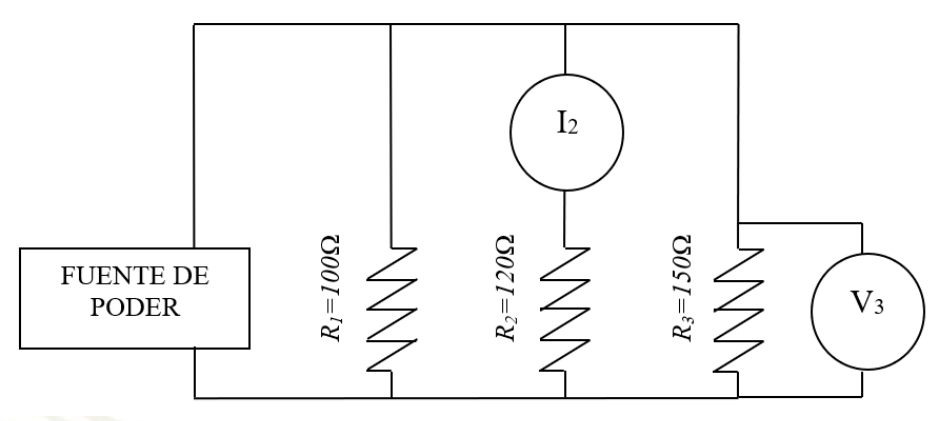

2.1. Alimente el circuito con 12 volts y mida la corriente *I* y el voltaje *V* en cada resistencia. Registre las mediciones en la tabla siguiente.

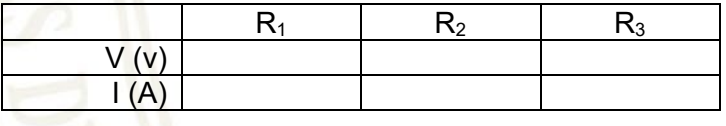

3. Construya un circuito mixto con las tres resistencias, conecte la fuente de poder y suministre 12 v, tal como se muestra en la figura siguiente.

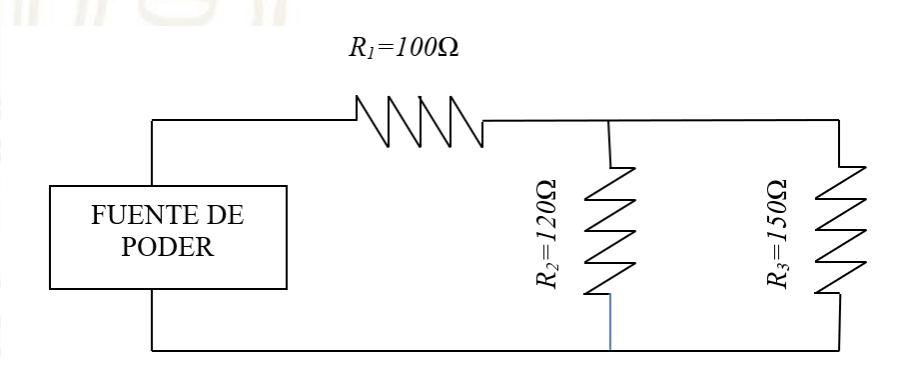

3.1. Mida la corriente *I* y el voltaje *V* en cada resistencia. Registre sus mediciones en la siguiente tabla.

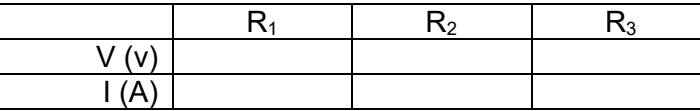

Coordinación General de la División del Bachillerato de la UMSNH

#HumanistaPorSiempre

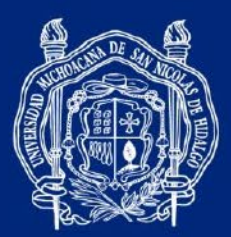

#### **PRÁCTICA 6** *LEYES DE KIRCHHOFF*

#### PROPÓSITOS DE APRENDIZAJE

- Aplica sus conocimientos acerca de las cargas eléctricas y los circuitos, y en la explicación de fenómenos, experimentos, aplicaciones y prototipos.
- Deduce las leyes de Kirchhoff en la ley de la conservación al análisis de circuitos elementales.

#### MATERIAL Y EQUIPO

#### Cantidad Descripción

- 1 Fuente de poder
- 1 Juego de Resistencias de 200, 100, 300 Ω
- 2 Protoboard
- 1 Juego de caimanes

#### **ACTIVIDADES**

- 1. Realice el siguiente circuito en el tablero, suministre una diferencia de potencial de 12 V y mida la corriente que pasa a través de cada una de las ramas del circuito, así como la corriente total que circula por todo el circuito y anótelos en la siguiente tabla.
	- 1.1. Para medir la intensidad de corriente en cada una de las resistencias. ¿Cómo se coloca el multímetro?

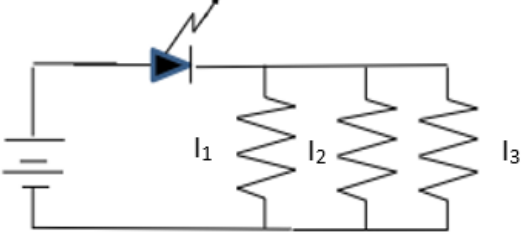

1.2. Anote las intensidades en la siguiente tabla:

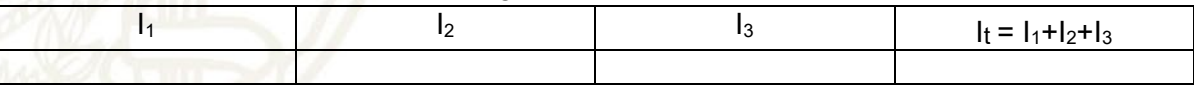

1.3. De acuerdo con la actividad que desarrolló enuncie la Ley de Kirchhoff para la corriente.

1.4. ¿Qué es un nodo?

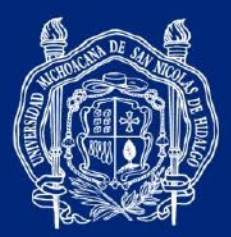

1.5. ¿Qué pasa con la corriente eléctrica al incidir en un nodo?

- 1.6 De acuerdo con la actividad realizada. ¿Cómo puede enunciar la Ley de Kirchhoff?
- 2. Realice el siguiente circuito en el protoboard y suministre una diferencia de potencial de 12v. Utilizando un multímetro mida la diferencia de potencial a través de cada una de las resistencias y anótelas
	- 2.1 Para medir los voltajes en cada una de las resistencias. ¿Cómo se coloca el multímetro?

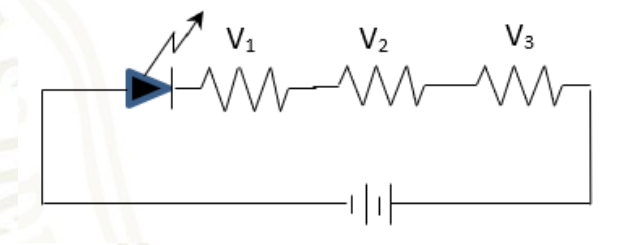

2.2 Anote los voltajes en la siguiente tabla:

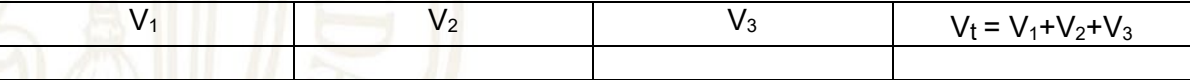

- 2.3 ¿Cómo se puede conocer el voltaje total en el circuito?
- 2.4 Enuncie la segunda Ley de Kirchhoff.
- 2.5 Si la suma de los voltajes es igual al voltaje que sale de la fuente. ¿Qué podemos concluir?

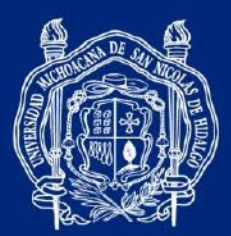

> **PRÁCTICA 7** *MAGNETISMO*

#### PROPÓSITOS DE APRENDIZAJE

- Comprende la importancia del magnetismo.
- Observa el comportamiento de las fuerzas de atracción y de repulsión en un cuerpo cargado magnéticamente.
- Entiende el uso de los cuerpos cargados magnéticamente y como atraen algunos objetos que utilizamos en la vida cotidiana.

#### MATERIAL Y EQUIPO

- Cantidad Descripción
	- 1 Paquete de imanes de diferentes tipos
	- 1 Brújula
	- 1 Limadura de hierro
	- 1 Frasco de plástico y/o vidrio.
	- 1 Paquete para fabricar un electroimán. (Pila AA, cable de cobre, clavos, clips)

#### **ACTIVIDADES**

- 1. Coloque un imán recto sobre una hoja de papel y coloque la brújula en diferentes puntos próximos a los polos magnéticos, represente la orientación de la brújula con una flecha en cada uno de los puntos.
	- 1.1 Dibuje en el siguiente espacio el comportamiento de la brújula dependiendo la posición del Imán y la brújula.

#HumanistaPorSiempre

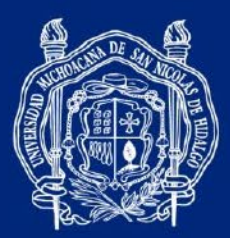

Anote su conclusión de la actividad anterior.

- 2. Tome los imanes y acérquelo a los objetos que se le proporcionaron.
	- 2.1 Dibuje el fenómeno observado en el siguiente espacio.

- 
- 2.2 Anote sus conclusiones de la actividad realizada.

- 3. Coloque la limadura de hierro en la botella de vidrio y rellene con agua, agite la botella con los elementos ya contenidos y coloque un par de imanes a cada lado de la botella. Permita que las limaduras se vayan orientando a los lados de la botella.
	- 3.1 Dibuje el fenómeno observado en el siguiente espacio.

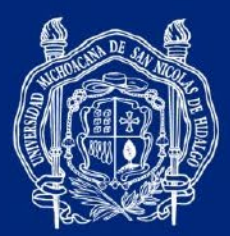

3.2 Anote sus conclusiones de la actividad realizada.

- 4. Enrolle el cable alrededor del tornillo, cuidando que cada vuelta quede lo más tensa posible y sin encimarlo sobre la vuelta anterior. Deje los extremos del cable libres para colocar una pila, un cable en cada uno de los polos y acérquelo a los objetos metálicos.
	- 4.1 Dibuje el fenómeno en el siguiente espacio.

4.2 Anote sus conclusiones.

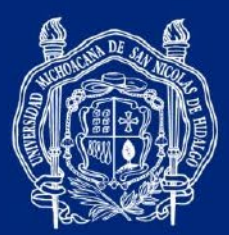

# **PRÁCTICA 8** *MAGNETISMO, IMANES Y PROPIEDADES.*

#### PROPÓSITO DE APRENDIZAJE.

- Identifica los polos de los imanes y la forma como interactúan.
- Comprende la levitación magnética
- Mide la fuerza que ejercen los imanes al variar la separación entre ellos.

#### EQUIPO Y MATERIALES

- Cantidad Descripción
- 1 juego Imanes diferentes tipos
	- 1 Hoja de papel, cartón, plástico y metal
	- Bascula digital o analógica
	- 1 Base y barra vertical de aluminio
	- 1 Cinta adhesiva
	- 1 Regla de 30 cm
	- 1 Base de madera con aditamentos
	- 1 Soporte universal
	- 1 Brújula
	- 1 Limadura de hierro

#### **ACTIVIDADES**

- 1. Coloque el imán debajo de una hoja de papel, cartón, plástico y metal. Sobre la superficie distribuya la limadura de hierro y verifique qué ocurre al momento de poner la limadura sobre estas superficies, así como el patrón que se forma y dé el significado este fenómeno.
	- 1.1 Dibuje el fenómeno observado en el siguiente espacio.

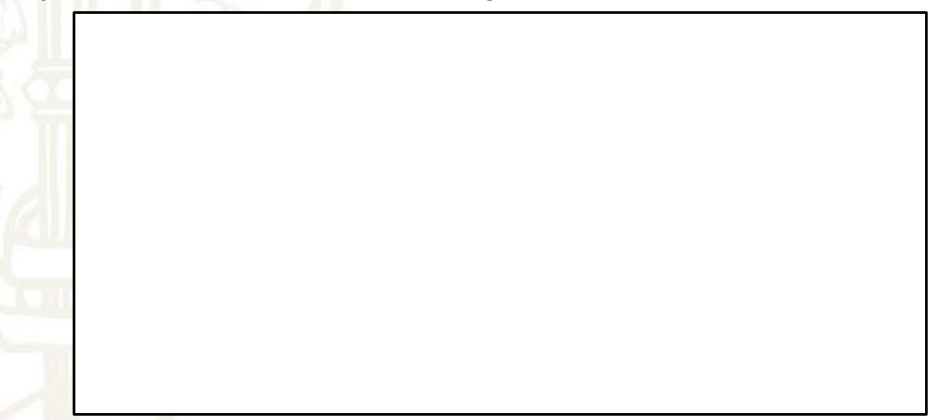

1.2 Anote sus conclusiones de la actividad realizada.

Coordinación General de la División del Bachillerato de la UMSNH

#HumanistaPorSiempre

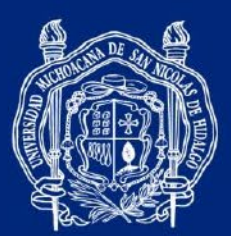

2. Basándose en la siguiente figura, amarre una cuerda al centro de un imán recto o de anillo. Manténgalo suspendido y estático para observar cómo se orienta el polo norte del imán con respecto al polo magnético de la Tierra. Los dos extremos del imán deben estar libres, verifique lo que sucede con cada polo.

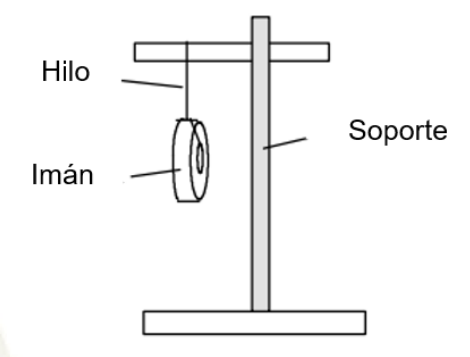

2.1 Acerque el imán a una distancia prudente de otro imán y verifique las perturbaciones que ocurren.

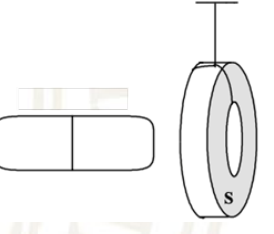

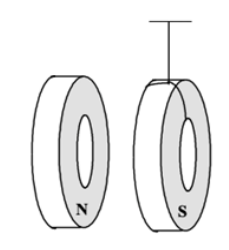

2.2 Dibuje el fenómeno observado en el siguiente espacio y también anote sus conclusiones.

Coordinación General de la División del Bachillerato de la UMSNH

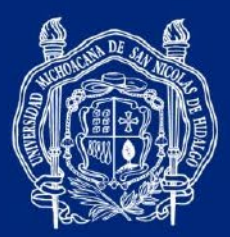

3 De acuerdo con la siguiente figura, arme el dispositivo de levitación magnética.

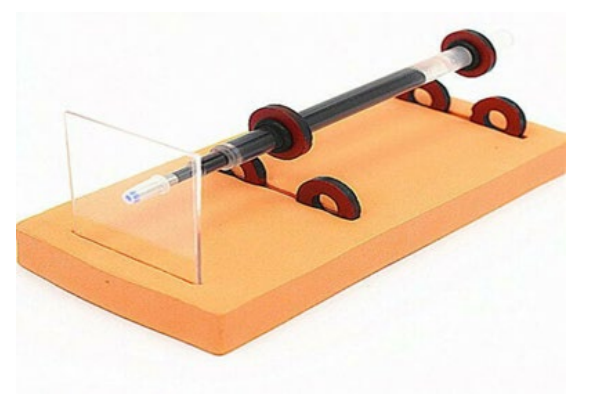

3.1 Deduzca y escriba porqué ocurre dicho fenómeno.

- 4 Con ayuda de la balanza mida la masa de un imán de anillo, anótela:
	- 4.1 Utilizando la barra vertical de aluminio, coloque dos imanes de anillo de tal manera que interactúen los mismos polos.
	- 4.2 Con la regla, mida la distancia que hay entre las superficies de los imanes.
	- 4.3 Agregue 7 distintas masas de tal manera que descansen sobre el segundo imán y por cada una anote la distancia que hay entre las superficies.
	- 4.4 Calcule la fuerza magnética y llene la tabla.

Considere:

Y también que:

$$
\sum F = 0
$$

 $F_g = mg$ 

Entonces:

$$
F_g + F_m = 0 \Rightarrow F_g = -F_m
$$

Donde: Fg, fuerza gravitacional [N] Fm, fuerza magnética [N]

Coordinación General de la División del Bachillerato de la UMSNH

#HumanistaPorSiempre

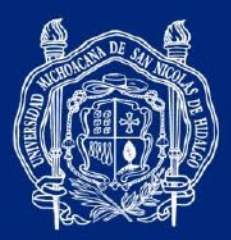

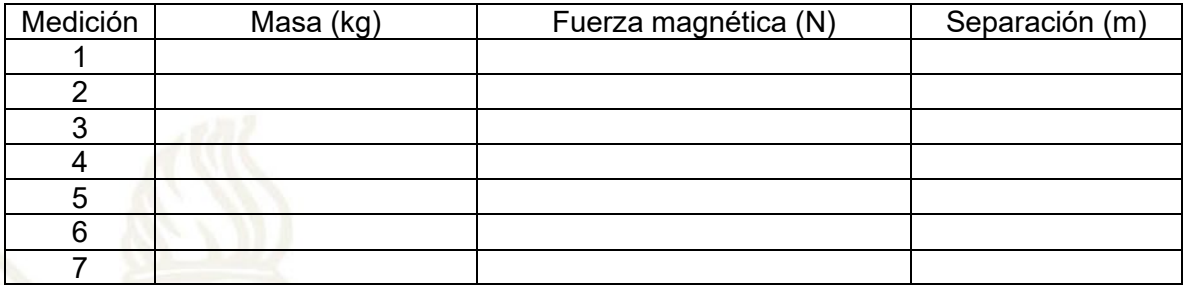

4.5 Realice una gráfica de la fuerza magnética en función de la separación de los imanes.

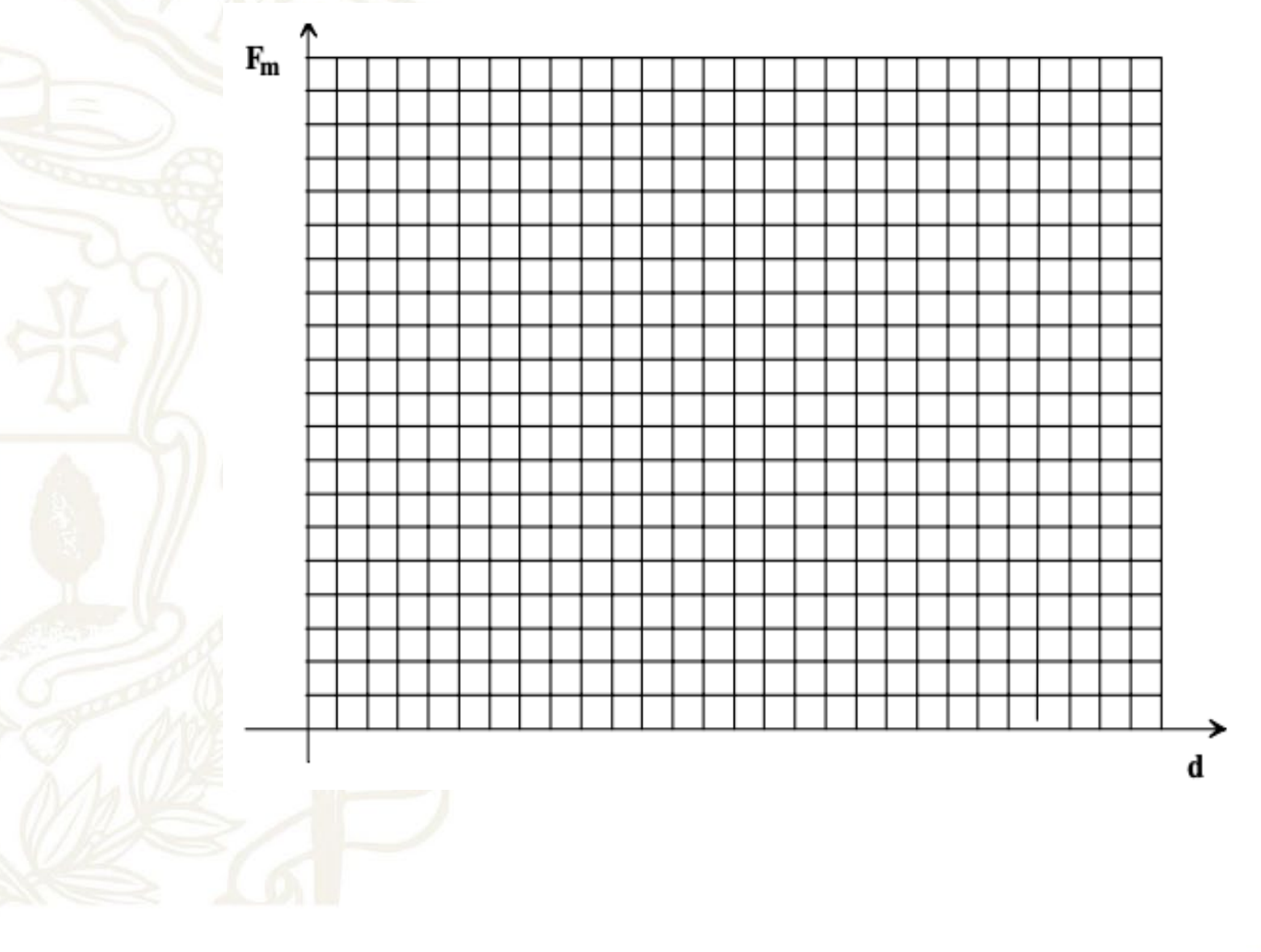

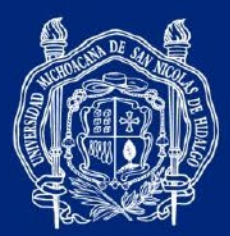

# **PRÁCTICA 9** *CAMPO MAGNÉTICO PRODUCIDO POR UNA CORRIENTE*

#### PROPÓSITOS DE APRENDIZAJE

- Comprueba la creación de un campo magnético producido por el flujo de corriente a través de un conductor.
- Analiza los fenómenos magnéticos al invertir la polaridad de la corriente eléctrica y la generación de un campo magnético.
- Aplica la regla de la mano derecha para determinar la dirección y sentido de la Fuerza **Magnética**
- Construye un electroimán

#### MATERIAL Y EQUIPO

Cantidad Descripción 1 Alambre de cobre 1 Brújula 1 Barra de hierro 1 Bobinas de 100 espiras. 1 Fuente de poder (12 V) 1 Cables conectores (caimanes) 12 Clips 1 Foco incandescente de 12 V 1 Socket

#### ACTIVIDADES

1. Utilizando un cable de cobre extendido y este a su vez conectado a un foco, coloque en sus extremos los caimanes que se conectan a una fuente de poder de 12 v, de tal manera, que se pueda inducir una corriente eléctrica variable intentando reproducir el experimento Oersted y observe lo que sucede en una brújula que se encuentra cerca del arreglo experimental.

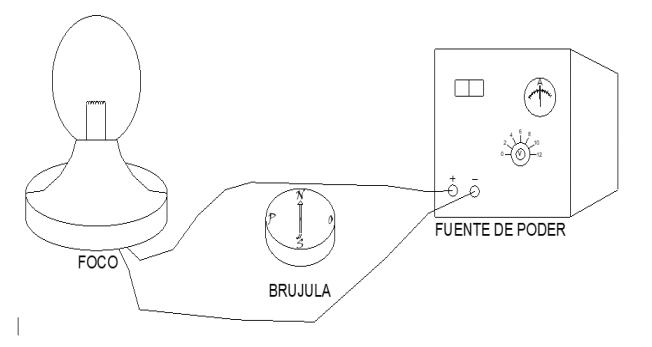

#HumanistaPorSiempre

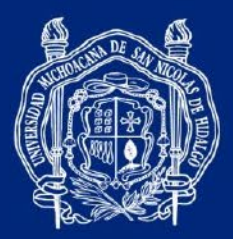

- 1.1. ¿Observó alguna desviación en la brújula? ¿Por qué supone que se da la desviación?
- 1.2. Varía el flujo de la corriente. ¿Qué puede observar?

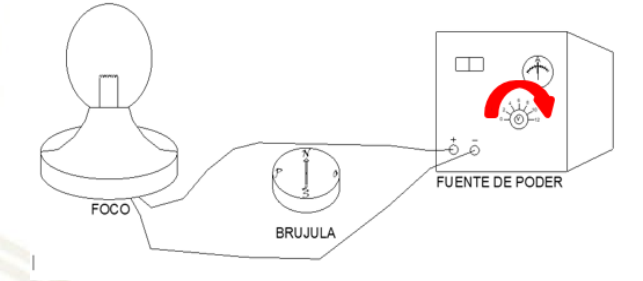

- 1.3. Si varía el voltaje. ¿Qué sucede?
- 1.4. Si invierte las conexiones en el cable ¿Cuál es el cambio que observa?
- 1.5. ¿Hay algún cambio en la brújula con respecto al paso anterior en la brújula?
- 1.6. ¿El campo magnético cambió de dirección? ¿Se puede comprobar la regla de la mano derecha para campos magnéticos generados por una corriente eléctrica?
- 1.7. Dibuje un bosquejo que represente los casos posibles de acuerdo con la regla de la mano derecha, apuntando con el dedo pulgar la dirección del flujo de la corriente y posteriormente invirtiendo la polaridad

Coordinación General de la División del Bachillerato de la UMSNH

#HumanistaPorSiempre

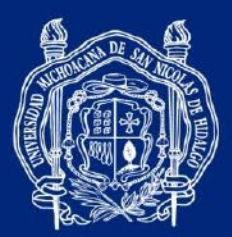

2. Utilizando una bobina de 100 espiras y una barra de hierro, deberá de conectarse a la fuente de poder. En medio de la bobina coloque la barra de hierro, podrá variar la corriente eléctrica que fluye por el embobinado

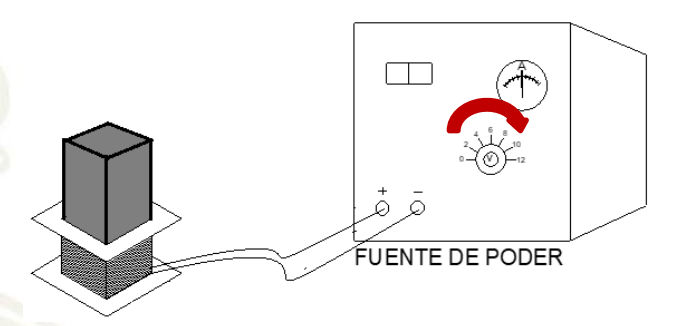

- 2.1. Mantenga el arreglo experimental cerca de objetos metálicos (clips). ¿Qué sucede?
- 2.2. Apague la fuente de poder y observe que es lo que sucede. ¿Qué observas?
- 2.3. Repita el experimento variando la corriente eléctrica y el potencial eléctrico que se fluye por la bobina.
- 2.4. ¿Qué puede concluir al respecto?
- 2.5. ¿Qué aplicaciones tiene o tendría un electroimán?

Coordinación General de la División del Bachillerato de la UMSNH

#HumanistaPorSiempre

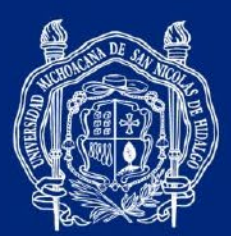

# **PRÁCTICA 10** *INDUCCIÓN ELECTROMAGNÉTICA.*

# PROPÓSITOS DE APRENDIZAJE

- Comprueba en forma experimental la generación de la corriente inducida.
- Investiga las reglas y leyes de este fenómeno.
- Aplica experimentalmente las leyes de inducción electromagnética.

# MATERIAL Y EQUIPO

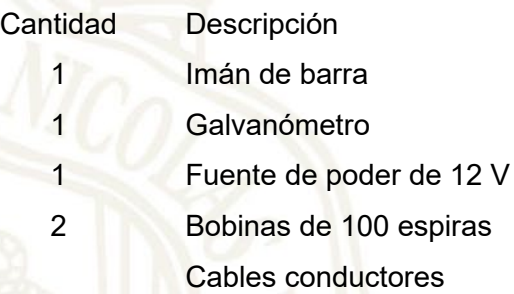

# **ACTIVIDADES**

1. Conecte la bobina al galvanómetro.

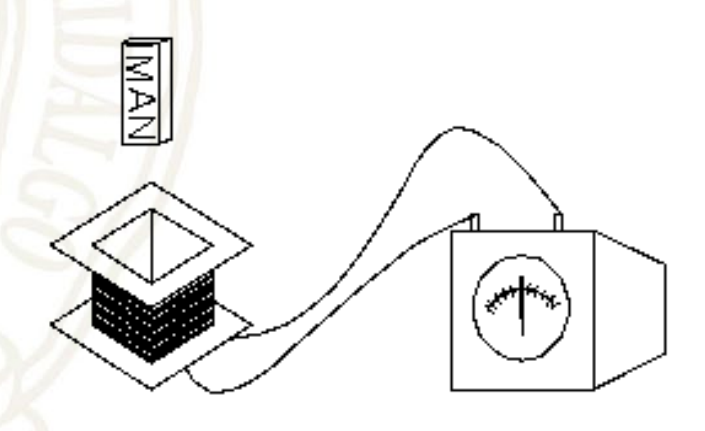

1.1 Acerque el imán a la bobina y explique el efecto observado en el galvanómetro.

Coordinación General de la División del Bachillerato de la UMSNH

#HumanistaPorSiempre

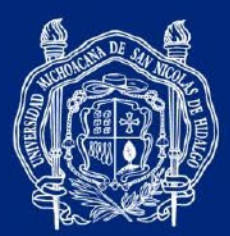

1.2 Retire el imán de la bobina y explique el efecto observado en el galvanómetro.

1.3 ¿La variación en el galvanómetro fue diferente?

1.4 ¿Si el imán se introduce en la bobina con mayor rapidez, será mayor o menor la desviación de la aguja del galvanómetro?

1.5 Si se acerca el imán a la bobina y este se deja quieto, para posteriormente mover la bobina, ¿Cuál será el efecto observado en el galvanómetro?

3. Conecte una bobina a la fuente de corriente continua y una segunda a un galvanómetro.

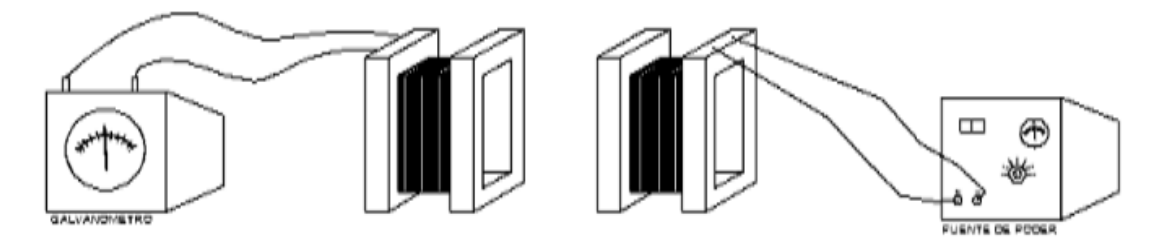

- 2.1 Atraviese una varilla entre las dos bobinas.
- 2.2 Con rapidez, acerque y aleje una de las bobinas de la otra.

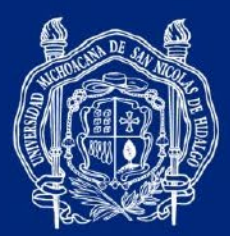

2.3 ¿Qué fue lo observado en el galvanómetro?

2.4 Mantenga cerca las bobinas una de otra. A continuación, abra y cierre el interruptor de la fuente de poder. ¿Qué observa en el galvanómetro?

2.5 De acuerdo con las observaciones de los experimentos realizados, indique de cuántas maneras se puede inducir una corriente eléctrica.

Coordinación General de la División del Bachillerato de la UMSNH

#HumanistaPorSiempre

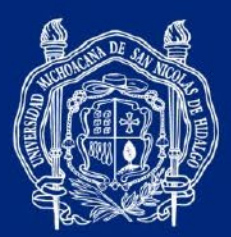

#### **REFERENCIAS**

- Alexander, C. K. (2006). *Fundamentos de Circuitos Eléctricos.* McGraw-Hill.
- Félix, Oyarzabal y Velazco. (1972). *Lecciones de Física.* Editorial CECSA.
- Fotografía: Set experimento con imán levitador magnético para ensamblar. Práctica 8. <https://ssdielect.com/arduino-y-compatibles/3153-set-levitador-magnetico.html>
- Giambattista, A., Richardson, B. & Richardson, R. (2010). *Physics* (2nd ed.). McGraw-Hill.
- Hewitt, P. (2004). *Conceptos de Física.* México DF: LIMUSA.
- Kane, J., & Sternheim, M. (2018). *Física*. Reverte.
- Pérez, H. (2016). *Física 2*. Serie integral por competencias. Grupo Editorial Patria.
- Pérez, H. (2013). *Física General*. Patria
- Romero, J., Cira, J. y Osorio, J. (2017). *Manual de Prácticas de Laboratorio de Física 3*. Morelia: UMSNH
- Schaum, F. J. (2007). *Física General.* México: Mc Graw Hill.
- Tippens, P. (2011). *Física, Conceptos y Aplicaciones.* McGraw Hill.
- Vieyra, M., Pineda, J. y Tafolla H. (2005). *Manual de prácticas de Física III-IV del Colegio Primitivo y Nacional de San Nicolás de Hidalgo.* UMSNH
- White, H. (2013). *Física Moderna*, Vol. 1. Limusa.